### **Проектирование однотабличной БД 9 класс 3**

**Повторение** *Запись содержит сведения о всех существенных свойствах (параметрах) объекта или процесса Поле содержит одно свойство всех объектов (процессов)*

### **Данные:**

**1.Захарова Т. И, 16.06 74, 98309, ул. Гагарина, д. 1, инженер,15;** 

**2. Марусова И. В., 15.07.68, 98376, ул. Степанова, д. 5, кассир, 21;**

**3. Резвов А. А. 11.11.70, 98345, пер. Пионерский, д. 9, водитель, 19.**

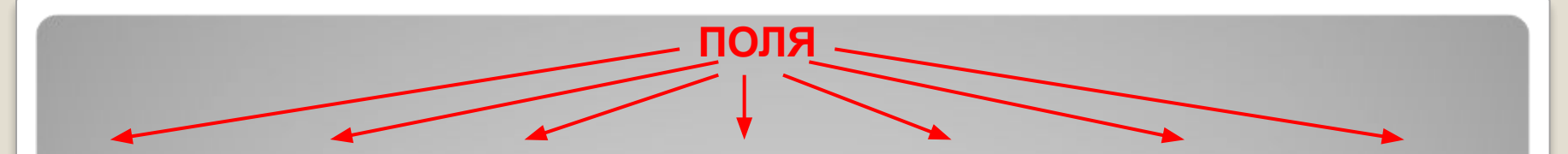

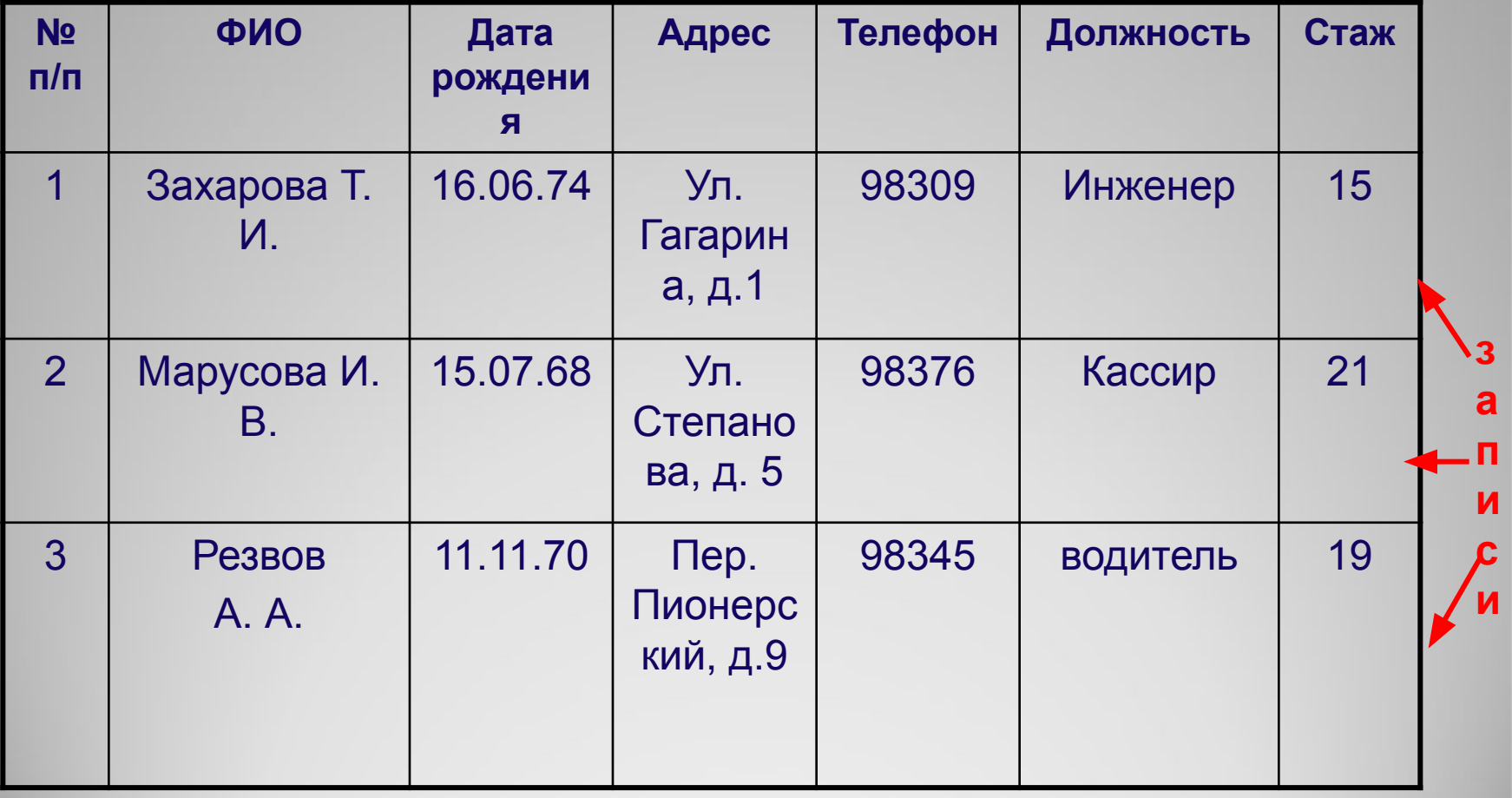

### *Текстовый тип данных*

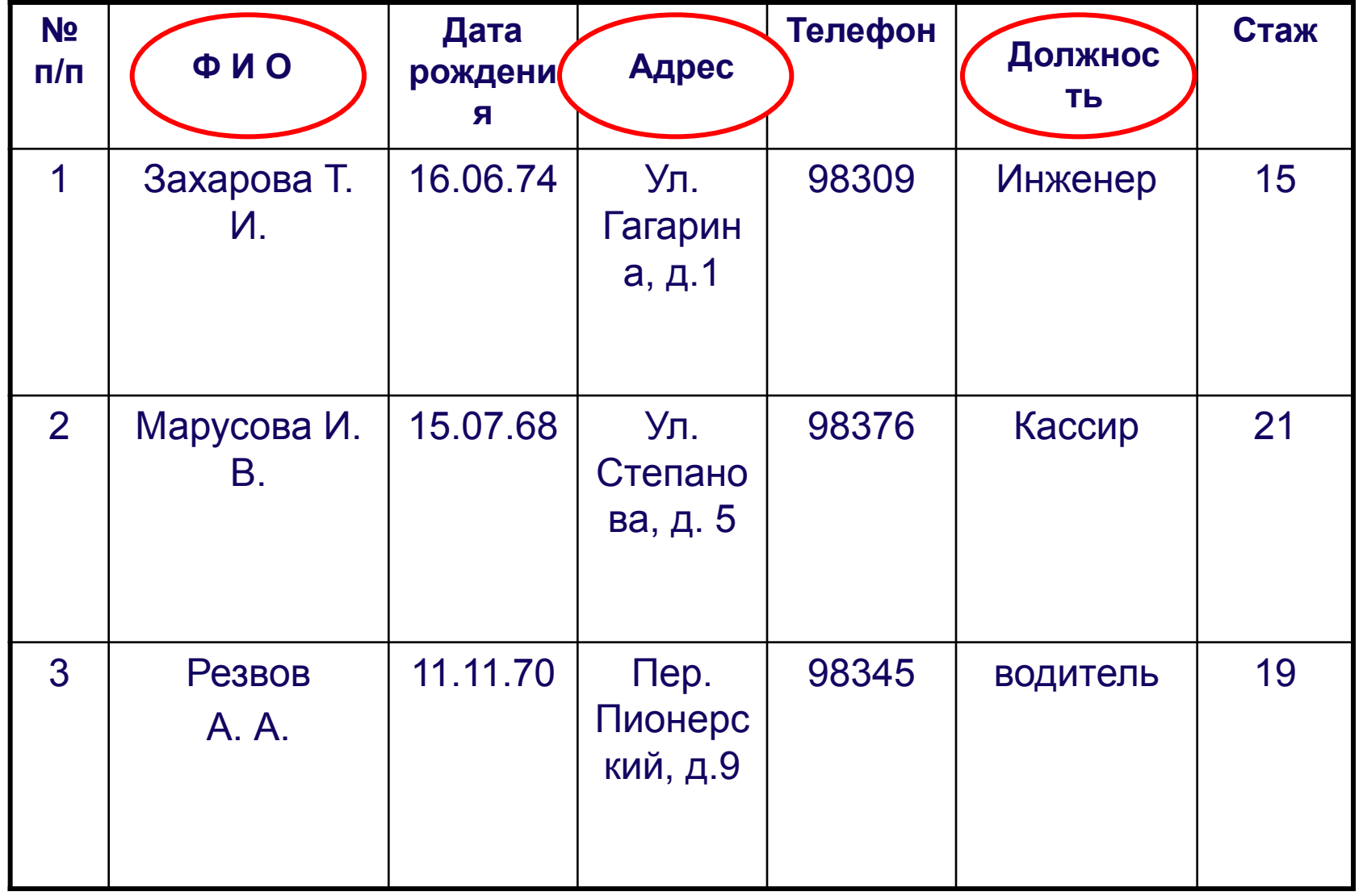

### *Числовой тип данных, целое*

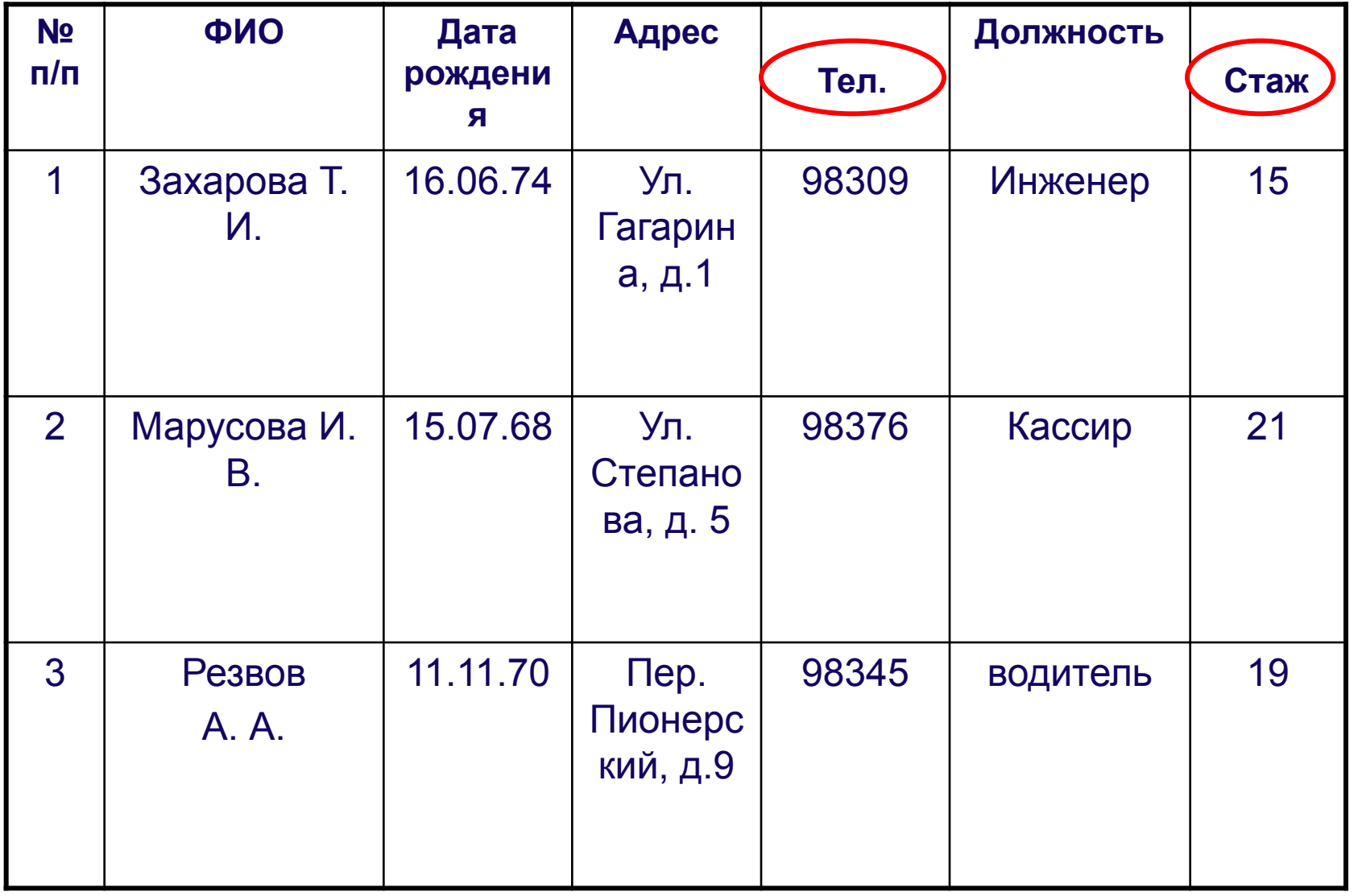

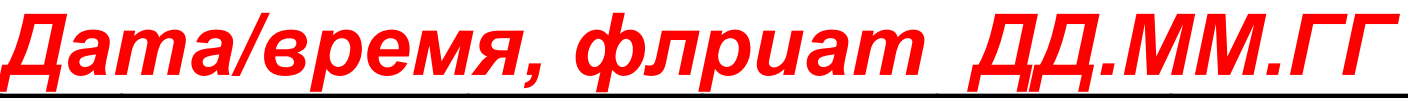

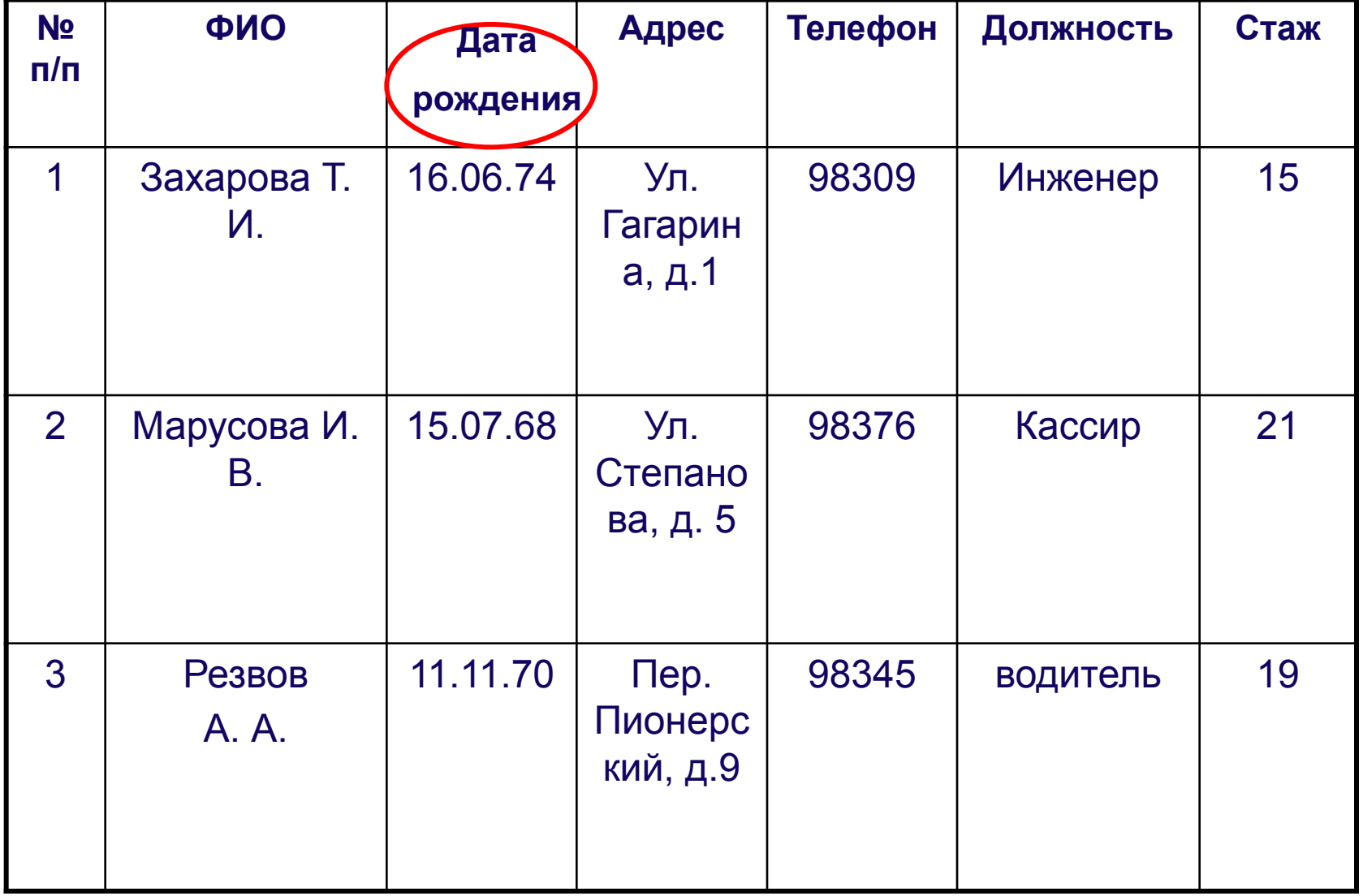

### *ID (№ п/п)*

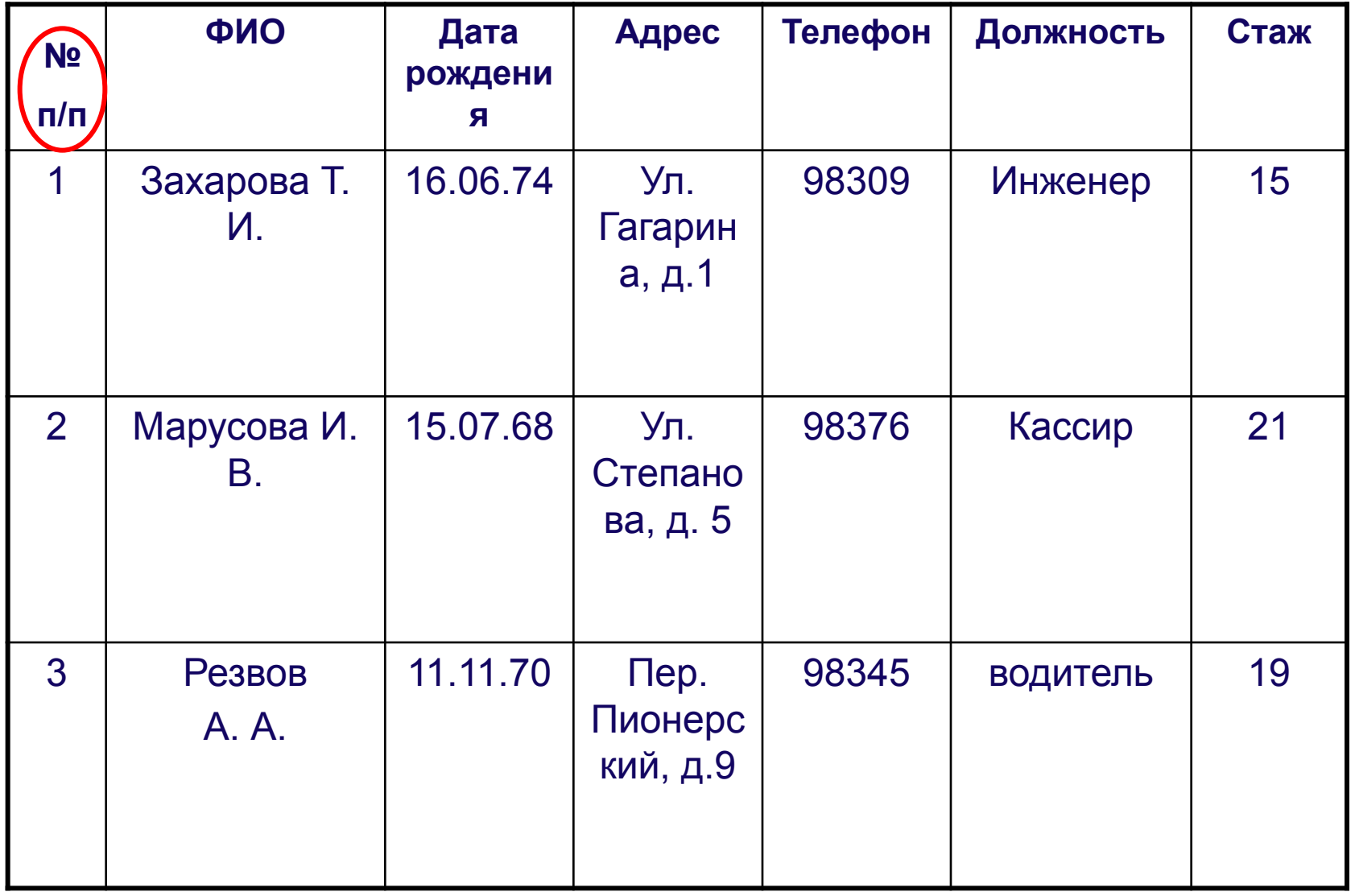

# **Практическая работа № 10 Создание однотабличной БД**

Цель работы: 1.Создание таблицы БД в режиме «Конструктор» 2.Ввод/удаление данных 3.Редактирование данных

### **Создание структуры таблицы БД**

- ⚫ Структура таблицы создается в режиме «Конструктор».
- ⚫ Сохраняем структуру в файле с заданным именем.
- ⚫ Добавить поле открыть конструктор, добавить поле, тип поля, сохранить.
- ⚫ Удалить поле открыть конструктор, удалить поле, таблицу сохранить.
- ⚫ Для ключевого поля снять ключ.

#### **Ввод данных в таблицу**

- ⚫ Ввод данных производится в последней строке базы данных.
- ⚫ Удаление строки происходит со сдвигом вверх нижерасположенных записей
- ⚫ Редактирование записи установить курсор на нужной записи, редактировать запись.
- ⚫ Ввести значения полей для всех записей.
- ⚫ Таблицу сохранить.

## **Создание формы таблицы**

- ⚫ Объект Форма
- ⚫ Открыть Погода
- Выбрать все поля >>
- ⚫ Определить параметры дизайна

## *Вывод:*

**1. Создали таблицу «Погода» в СУБД Access в режиме Конструктор; 2. Закрепили переход из режима Конструктор в режим таблицы; 3. Освоили ввод записей в таблицу; 4. Освоили редактирование таблиц БД; 5. Создали Форму для таблицы.** 

#### **Домашнее задание**

- ⚫ Слова к терминологическому диктанту
- §§ 12 учить определения, задания и вопросы.
- ⚫ Стр. 73 №4 письменно, выполнить аналогично таблице 3.3 стр. 72 для одной из таблиц.

### **УМК И.Г. Семакин Информатика и ИКТ, учебник для 9 класса, 2009 год.**

**Кадры 3-8 заимствованы на сайтах интернета**

### **Учитель: Гришкова Татьяна Павловна, МАОУ СОШ № 50 города Томска.**